# **betano777**

- 1. betano777
- 2. betano777 :baixar aplicativo da blaze apostas
- 3. betano777 :estrelabet c

### **betano777**

Resumo:

**betano777 : Explore as possibilidades de apostas em mka.arq.br! Registre-se e desfrute de um bônus exclusivo para uma jornada de vitórias!** 

contente:

Como fazer o download da Betano app para Android

Esta aplicação não pode ser descarregada através da Play Store devido à política da empresa, contudo, está disponível no site oficial da Betano.pt, o que significa que todo o processo será um pouco complicado e demorará mais tempo.

Aceda ao site Betano.pt a partir do seu telemóve Clique em betano777 'Download' no pop-up no topo da página. Caso o baixar não inicie, visite a secção de aplicações através do menu. Clique em betano777 'Ok' quando um aviso aparecer, de forma a autorizar o carregamento do ficheiro APK de fonte, que não é da loja Google.

Como instalar a Betano APK

Agora, tem de realizar mais três etapas para instalar a aplicação mobile.

Em busca de casas de apostas que aceitam Pix? J existem diversas opes, uma vez que a maioria das plataformas j oferece esse mtodo de pagamento.

Ento, focamos em betano777

trazer apenas os melhores operadores do mercado.

No entanto, reunimos bem mais dicas a

seguir. Neste artigo, alm de conhecer sites de apostas que aceitam Pix, voc aprender todos os segredos sobre esse mtodo de pagamento em betano777 apostas online. Leia tambm nossas dicas sobre PIX bet365.

Melhores casas de apostas que utilizam o Pix

Veja o top

casas de apostas que aceitam PIX. Escolhemos apenas empresas com licenas

internacionais e com boa reputao no mercado brasileiro. Visite as plataformas para

decidir quais so suas favoritas.

bet365: tima reputao mundial

Pinnacle: Odds acima

da mdia

KTO: apostas grtis e outras ofertas

Betano: Uma das favoritas dos

brasileiros

1xbet: Bnus de boas-vindas acima da mdia

F12.bet: Boas odds e

promoes

Confira as ofertas das casas de apostas:

Vantagens e desvantagens do Pix

O

Pix possui suas vantagens e desvantagens. Conhecer esses aspectos ajuda o apostador a tomar decises bem informadas ao usar o Pix. Ento, vamos dar uma olhada em betano777 alguns pontos-chave das apostas com Pix:

Vantagens de apostas com PIX

Estes so os principais

pontos positivos em betano777 sites de apostas que aceitam Pix:

Rapidez: A transferncia

feita com Pix sempre instantnea, permitindo que o apostador tenha acesso rpido aos fundos depositados em betano777 casas de apostas online.

A transferncia feita com Pix

sempre instantnea, permitindo que o apostador tenha acesso rpido aos fundos depositados em betano777 casas de apostas online. Disponibilidade: possvel apostar com Pix 24 horas por dia, 7 dias por semana. Voc no precisa esperar pelo horrio bancrio para efetuar uma transao.

possvel apostar com Pix 24 horas por dia, 7 dias por

semana. Voc no precisa esperar pelo horrio bancrio para efetuar uma transao.

Segurana: As informaes pessoais e financeiras dos apostadores so protegidas no momento do depsito.

As informaes pessoais e financeiras dos apostadores so

protegidas no momento do depsito. Praticidade: Esse um mtodo gil e que pode ser finalizado, rapidamente, pelo celular.

Desvantagens de apostar com PIX

Ao apostar com

Pix, voc tambm dever levar em betano777 conta alguns aspectos desfavorveis. Considere, por exemplo, os seguintes pontos:

Restrio de uso: H muitas casas de apostas que

aceitam Pix como forma de pagamento. No entanto, em betano777 alguns casos, a opo est disponvel apenas para depsito e no para saque.

H muitas casas de apostas que

aceitam Pix como forma de pagamento. No entanto, em betano777 alguns casos, a opo est disponvel apenas para depsito e no para saque. Ausncia de estornos: O Pix no

oferece a opo de estornar uma transao. Portanto, importante ter cuidado ao

inserir os dados antes de confirmar uma transferncia.

No geral, apostar com Pix

oferece benefcios significativos para quem deseja fazer transaes rpidas e seguras em betano777 casas de apostas online.

Passo a passo para usar o Pix em betano777 casas de

apostas

Os sites de apostas que aceitam Pix costumam oferecer um processo simples e direto tanto no depsito quanto no saque. No entanto, vale a pena conferir a forma de usar esse mtodo em betano777 casas de apostas online.

A seguir, mostramos um passo a passo

para cada situao em betano777 casas de apostas. Os processos podem parecer bem semelhantes

entre si. No entanto, h diferenas importantes entre o depsito e o saque. Elas incluem, por exemplo, os limites praticados e o prazo para cada transao. Lembre-se de

que o processo de depsito pode variar ligeiramente em betano777 sites de apostas que aceitam Pix. E o mesmo ocorre quanto ao processo de pagamento para o usurio. Ento, certifique-se de seguir as instrues especficas de transferncia na plataforma onde costuma apostar.

Como fazer um depsito usando o Pix

muito rpido o processo para

comear as apostas com Pix. Ento, vamos conferir os detalhes de um depsito em betano777 casas de apostas que aceitam Pix:

Primeiramente, voc deve fazer login em betano777 sua

conta. Ento, selecione a opo de depsito e escolha o Pix como forma de transao. Na tela seguinte, indique o valor que ir depositar e gere a chave Pix e/ou QR code. Confira tambm se h algum bnus que voc possa ativar nesse momento. Em betano777 seguida, acesse o aplicativo do seu banco e realize a transferncia do dinheiro para a casa de apostas Pix.

H muitos sites de apostas que aceitam Pix como mtodo de pagamento para ativar bnus de boas-vindas. Ento, se esse o seu primeiro depsito, confira se h essa opo. Voc pode ter que inserir um cdigo promocional antes de finalizar a operao. Mas h casos em betano777 que basta selecionar a oferta desejada na tela de pagamento.

Alis, se voc est na dvida sobre em betano777 qual casa de aposta deve abrir uma conta, leia nossas dicas de melhores sites de apostas. O ranking poder ajud-lo a decidir entre uma das empresas que atuam no nosso pas.

Aps realizar o depsito, voc

deve esperar at que o valor seja identificado. Existem casas de apostas que aceitam Pix como mtodo instantneo de pagamento. No entanto, na maioria dos casos, o apostador precisa aguardar procedimentos internos da empresa.

Alguns sites de apostas que aceitam

Pix tm uma seo na qual possvel consultar o status de cada transao. Assim, voc pode conferir a situao do seu depsito.

Como fazer um saque

Assim como ocorre com o

depsito, relativamente simples efetuar um saque em betano777 sites de apostas que aceitam Pix.

Lembre-se que ainda h casas de apostas que aceitam Pix apenas no depsito, e no na hora do saque. Ento, importante consultar essa informao antes de criar sua conta em betano777 uma plataforma.

De qualquer forma, so cada vez mais comuns as casas de

apostas que aceitam Pix em betano777 ambos os casos. Ento, confira o nosso passo a passo para realizar a transferncia de um valor para a betano777 conta bancria usando esse tipo de transao.

Em primeiro lugar, acesse o site e faa login em betano777 betano777 conta. Depois, clique sobre o seu saldo ou navegue at a opo de saque. Em betano777 seguida, selecione a opo de saque. Ento, indique o valor que deseja retirar e informe a betano777 chave. Por fim, confirme o pedido e aguarde at ele ser processado.

Normalmente, o tempo de

processamento dos saques maior que o dos depsitos em betano777 casas de apostam que aceitam Pix. Alis, esse costuma ser o caso com qualquer mtodo de pagamento. Afinal, as plataformas costumam ter procedimentos adicionais de segurana antes de liberar o dinheiro para o apostador.

Ainda assim, alguns sites de apostas que aceitam Pix podem

liberar o dinheiro em betano777 pouco tempo por exemplo, dentro de uma hora ou at menos. Ento, vale a pena conferir as regras da betano777 plataforma de apostas com Pix. Verificao

de identidade do apostador

Os operadores tambm costumam exigir a verificao de

identidade do usurio antes de liberar a funo de saque. Isso faz parte da poltica de Know Your Customer (KYC) e tem como principal objetivo coibir prticas ilegais como a lavagem de dinheiro.

Portanto, antes mesmo de apostar com Pix, dedique alguns minutos

do seu tempo para realizar essa verificao. Assim, voc no ter que esperar ainda mais aps submeter um pedido de saque em betano777 casas de apostas que aceitam Pix. Dvidas

sobre apostar com Pix

Ficou com dvidas sobre casas de apostas que aceitam Pix? Ento,

confira as nossas respostas para algumas questes frequentes dos apostadores.

Como

funciona o Pix? O Pix confivel?

uma forma de transferncia interbancria criada e

operacionalizada pelo Banco Central do Brasil, o que o torna extremamente confivel.

Para apostar com Pix, voc precisa ter esse sistema ativado em betano777 betano777 conta bancria

 ou aplicativo de pagamentos. Ento, poder realizar um ativo rapidamente no site de apostas.

Existe alguma taxa de depsito ou saque?

Uma transao realizada via Pix no

gera a cobrana de taxas por parte do banco do apostador. As casas de apostas que aceitam Pix tambm no costumam cobrar taxas sobre depsitos e saques realizados com essa forma de pagamento. No entanto, importante se certificar disso junto betano777 casa de apostas Pix antes de qualquer operao.

Como funciona a verificao de

identidade?

Os sites de apostas que aceitam Pix costumam exigir que seus usurios

enviem um documento de identidade e comprovante de residncia. Dessa forma, buscam confirmar os dados pessoais fornecidos pelos clientes. Esse processo aplicado no apenas a quem faz apostas com Pix, como tambm a usurios que usam outras formas de pagamento. Os jogadores podem se registrar com o cdigo promocional.

Qual o valor

mnimo de depsito ou saque?

Os limites mnimos de depsito e saque variam nas

diferentes casas de apostas que aceitam Pix. Voc pode fazer apostas com Pix

depositando a partir de R\$1, em betano777 algumas plataformas. Por outro lado, pode ter que realizar pagamentos acima de R\$50 em betano777 outras. O mesmo se aplica ao saque mnimo, que pode variar entre R\$10 e R\$100.

Qual o tempo de processamento de depsitos e saques?

O tempo de processamento de depsitos e saques pode variar bastante em betano777 sites de apostas que aceitam Pix. possvel encontrar sites de apostas com Pix instantneo em betano777 ambos os tipos de transao. No entanto, o mais comum que demore ao menos alguns minutos para um depsito ser identificado e algumas horas para um saque ser efetivado.

Como cancelar um saque?

Uma desvantagem de apostar com Pix que

voc no tem a opo de realizar o estorno de um pagamento. No entanto, dependendo da casa de apostas com Pix, voc pode tentar solicitar o cancelamento da transao, antes que o depsito reflita em betano777 betano777 conta. Nesse caso, o operador ter que realizar uma

nova transao para devolver o dinheiro.

Quais moedas esto disponveis?

As apostas com

Pix so possveis apenas em betano777 plataformas que aceitam depsitos em betano777 reais. Isso

porque esse um mtodo de transao entre bancos do Brasil. Portanto, voc no

conseguir apostar com Pix em betano777 sites que s aceitem moedas como o dlar americano e o euro em betano777 casos assim, o mais indicado usar o carto de crdito ou e-wallets.

Quais outros mtodos esto disponveis? A maioria das casas de apostas que aceitam Pix oferecem aos usurios mais opes de pagamento. Assim, caso voc no queira apostar com Pix em betano777 algum momento, pode optar por mtodos como: **Transferncia**  bancria normal Boleto bancrio Carto de crdito/dbito E-wallets (como o PicPay, Neteller e Pay4Fun) Criptomoedas (principalmente o Bitcoin) Em alguns casos, voc pode apostar com Pix, mas no pode realizar um saque com esse mesmo sistema de pagamento. Portanto, bom poder contar com outros mtodos na hora de solicitar seu dinheiro.

## **betano777 :baixar aplicativo da blaze apostas**

# **betano777**

No mundo moderno, apostar em betano777 eventos esportivos e jogos de casino é uma atividade que cresce cada dia mais, graças à tecnologia e à available de dispositivos móveis. E já é possível fazer isso de forma fácil e conveniente com o aplicativo Betano APK, que traz a melhor experiência de apostas esportivas e casino em betano777 apenas um lugar.

#### **betano777**

Para baixar o aplicativo, basta acessar o site da Betano em betano777 seu dispositivo Android, descescar o arquivo Betano APK e instalá-lo. Veja passo a passo como fazer isso:

- 1. Efetue o acesso ao site da Betano no seu dispositivo Android.
- 2. Pesquise na página inicial por "Baixe nossa aplicação para Android", normalmente disponível no rodapé dos sites de apostas.
- Clique no banner para download do aplicativo Betano e logo em betano777 seguida, clique 3. em betano777 "Abrir" para iniciar a instalação.
- 4. Após o sistema ser baixado em betano777 seu dispositivo, clique em betano777 "Abrir" para começar a utilizar o aplicativo.

#### **Por que utilizar o aplicativo Betano em betano777 lugar de acessar o site?**

O aplicativo Betano é uma ferramenta que melhora a adaptabilidade dessa plataforma aos dispositivos Android e iOS, dando maior conveniência para fazer apostas. Utilizando o aplicativo, é possível viver a melhor experiência de apostas online grácias à betano777 interface mais amigável e intuitiva, com acesso rápido a marcadores, eventos esportivos e mais. Além disso, conta com funcionalidades extras, como notificações de resultados e promoções, sinalizando bônus exclusivos para aplicativo.

#### **Os melhores jogos de slots no Betano**

Um ponto forte do aplicativo é que conta com diversas modalidades, incluindo jogos de slot. Descubra os melhores jogos de slot no Betano e faça betano777 aposta com confiança

diretamente do celular.

#### **Experiência de apostas com a Betano**

A Betano é um site de apostas online que conta com uma plataforma com variedade de opções de apostas em betano777 esportes e jogos de casino. O site disponibiliza opções atrativas para usuários.

#### **O que fazer quando a Betano não está funcionando?**

Se tiver problemas em betano777 acessar a Betano, pode verificar se as credenciais de usuário e senha utilizadas estão corretas, ou se a plataforma está fora do ar por manutenções ou falhas no servidor.

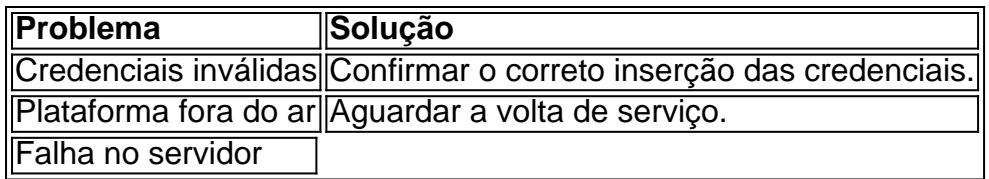

thority ea Comissão dos jogos do Reino Unido. Isso significa que o site ou os Jogos são regularmente uditados para garantirque São seguros E justos em betano777 jogar! Betating no Review (2024) - Classificaçõesde especialistas confiáveis casino : comentários: ock-casseinos Cash": Este saldo está O dinheiro Em betano777 betano777 conta Jet Way não pode

ser usado Para fazer apostaS

### **betano777 :estrelabet c**

### **Rory McIlroy y el BR Open: una historia de frustración y esperanza**

Entre los susurros de descontento por la salida abrupta de Rory McIlroy del BR Open, vale la pena recordar que una imagen puede decir más que mil palabras. La escala de la devastación de McIlroy fue tan abrumadora que parecía posible que pudiera vomitar en el área de anotación donde Bryson DeChambeau estaba haciendo agujero en el hoyo 18 en Pinehurst. Cualquiera que cuestione la extensión en que McIlroy se preocupa por sus persecuciones profesionales solo necesita haber visto su rostro.

Incluso para aquellos con un apego relajado a su carrera, el desenlace del 124<sup>to</sup> BR Open fue desgarrador de ver. Esta fue una derrota tan dolorosa que McIlroy se sintió incapaz de detallar sus pensamientos al mundo más amplio. Se le debe dar un pase allí; no solo el norirlandés es generoso con su tiempo con los medios, sino que parece imposible que pudiera haber articulado adecuadamente lo que el corazón roto había transpirado en la hora anterior. McIlroy no se quedó mucho tiempo, tampoco, para el apretón de manos cursi frente a las cámaras. Este es un deportista que tenía el final de una dolorosa, aparentemente interminable racha en sus manos y se quebró. No es de extrañar que McIlroy quisiera salir de la propiedad lo más rápido posible. El acto de amistad de golf es una tontería contriveda de todos modos.

#### **Un regreso difícil**

McIlroy una vez dijo que estaba encantado de haber marcado el BR Open tan temprano en su carrera. Esto fue un guiño a los montajes feroces y exámenes que no necesariamente disfrutaba. Y sin embargo, en los últimos dos años, este es el major que McIlroy podría -y ciertamente en el caso del domingo debería- haber ganado. Durante la sequía de majors de McIlroy, que se remonta al BR PGA Championship de 2014, no ha estado en la posición de terminarlo múltiples veces.

McIlroy estaba segundo al entrar en la última ronda del Masters de 2024. Estuvo llorando después de quedar corto en el Abierto de 2024. Terminó uno por detrás de Wyndham Clark en el BR Open del año pasado. En Pinehurst la escena fue diferente y brindó el momento que McIlroy parecía estar listo para; su ventaja era de dos en los últimos tramos. La presión que sintió McIlroy no se debió a cicatrices de capitulaciones anteriores porque no existían. En cambio, se dio cuenta de que el major número cinco estaba tan tentadoramente cerca. El peso adjunto a un retraso de una década se sentía pesadamente sobre el hombro de los 35 años. Es posible que simplemente quisiera esto demasiado; es solo humano.

Author: mka.arq.br Subject: betano777 Keywords: betano777 Update: 2024/8/12 8:19:22